# **Scenario One B: Configurator**

A cell phone and/or tablet app will be created that can register an [Edge Node](https://wiki.lfedge.org/display/OH/Scenario+One+A%3A+Edge+Node?src=contextnavpagetreemode) (Scenario One A) or [Edge Device](https://wiki.lfedge.org/display/OH/Scenario+Two%3A+Edge+Edvice) (Scenario Two), onboard that device to an Open Horizon exchange running on a farm gateway machine (Scenario One C), and configure that node or device. Additionally, it should be able to reconfigure an already-onboarded node or device. It should also be able to decommission a node or device (unregister).

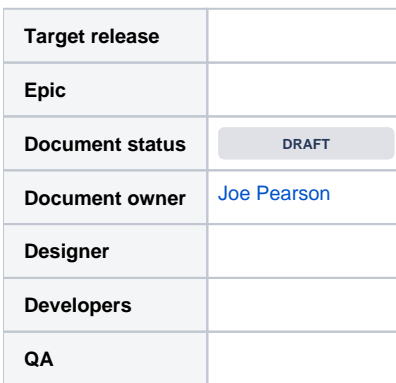

#### Goals

- Scan a QR code or similar to identify [Edge Device](https://wiki.lfedge.org/display/OH/Scenario+Two%3A+Edge+Edvice) type, capabilities, optionally purpose
- Connect device to software running on a specific local [Edge Node](https://wiki.lfedge.org/display/OH/Scenario+One+A%3A+Edge+Node?src=contextnavpagetreemode)
- Specify the Edge Device purpose through properties and constraints
- On-board the Edge Device to enable data collection and set up actions/triggers and events
- Enable person to re-configure an existing (already on-boarded and functioning) Edge Device
- Enable person to de-commission and un-register an Edge Device

## Background and strategic fit

Link to [arch design](https://drive.google.com/file/d/1cT8Vl4aqQkJ11FLIsX1B8t-AO1W9CZAl/view) of mimik edgeEngine/Open Horizon integration.

### **Assumptions**

- An Edge Node already exists an contains a registered Agent and a workload for managing [Edge Devices](https://wiki.lfedge.org/display/OH/Scenario+Two%3A+Edge+Edvice)
- A QR code or similar has been created with the required information and attached to the Edge Device

## Requirements

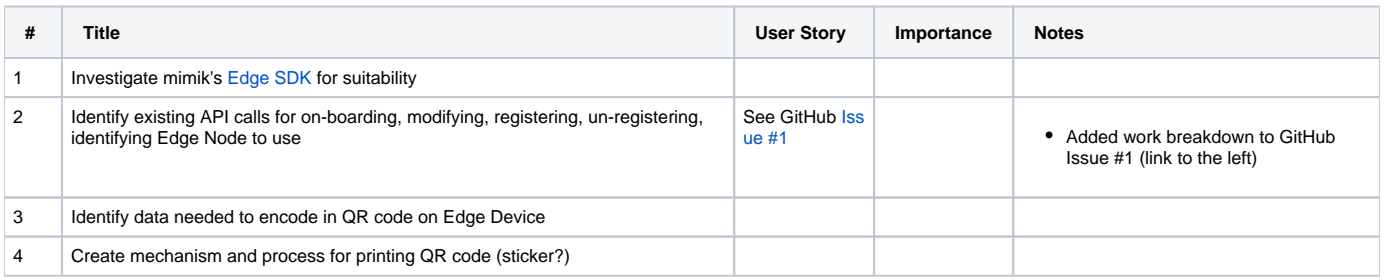

## User interaction and design

### **Questions**

Below is a list of questions to be addressed as a result of this requirements document:

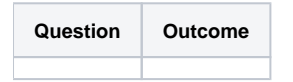